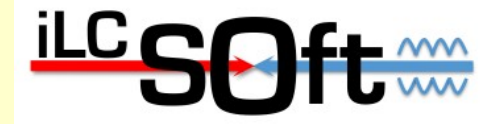

# **New developments in the iLCSoft framework**

Frank Gaede, DESY LCWS 2011 Granada, Spain, Sep 26-30, 2011

### **Outline**

- overview of iLCSoft
- new in latest release: v01-12 (partly v01-11)
	- ilcutil
	- LCIO v02-00
	- Gear
	- Mokka
	- Marlin
	- CED
	- MarlinTrk
- Summary & Outlook

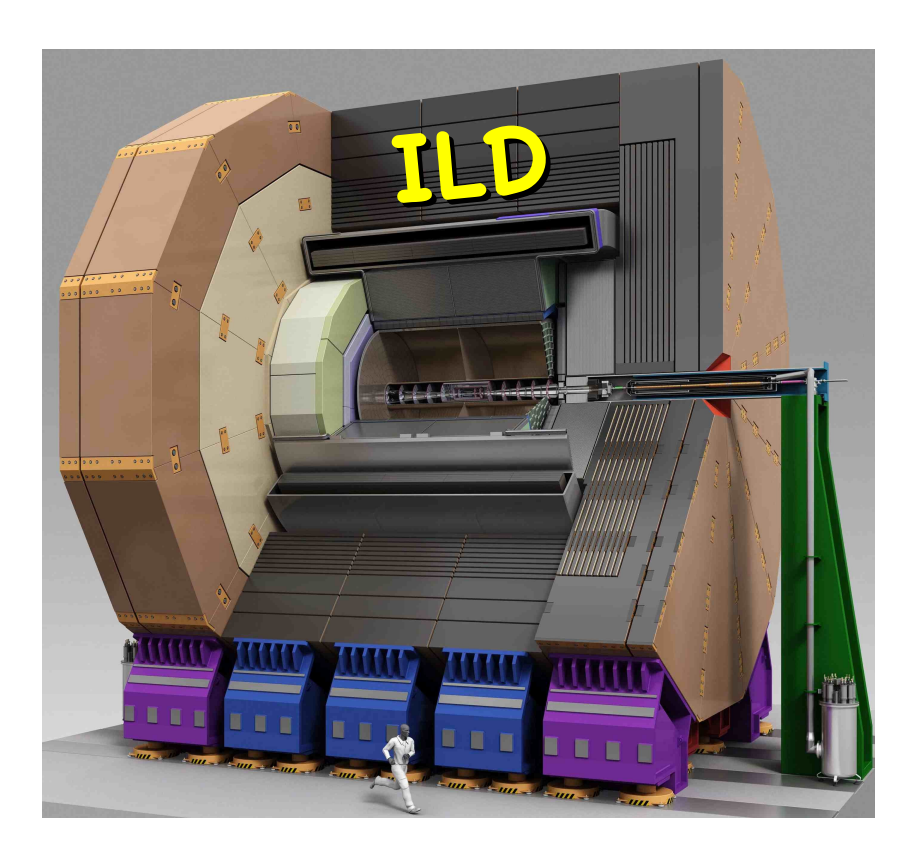

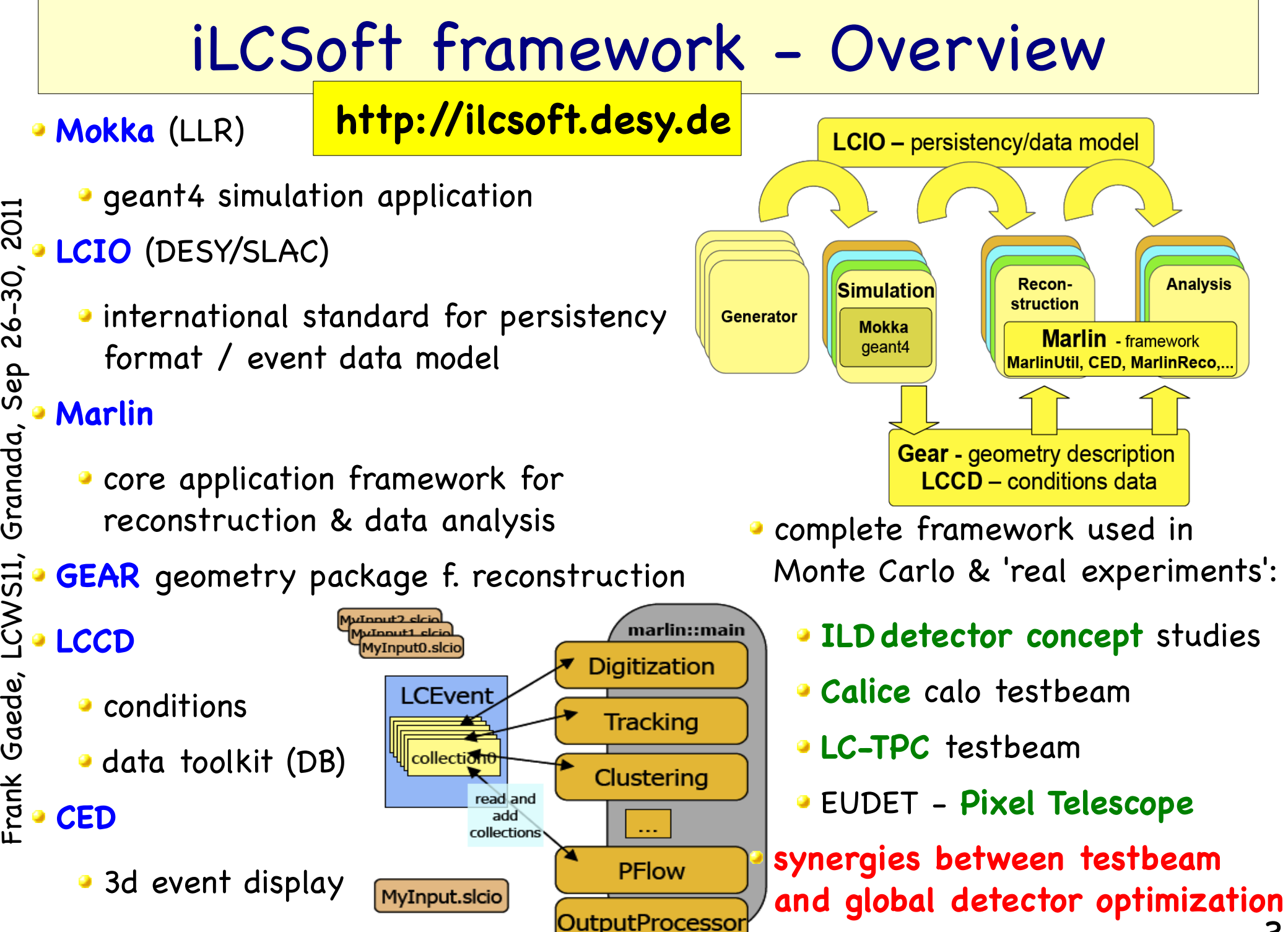

#### iLCSoft release v01-12

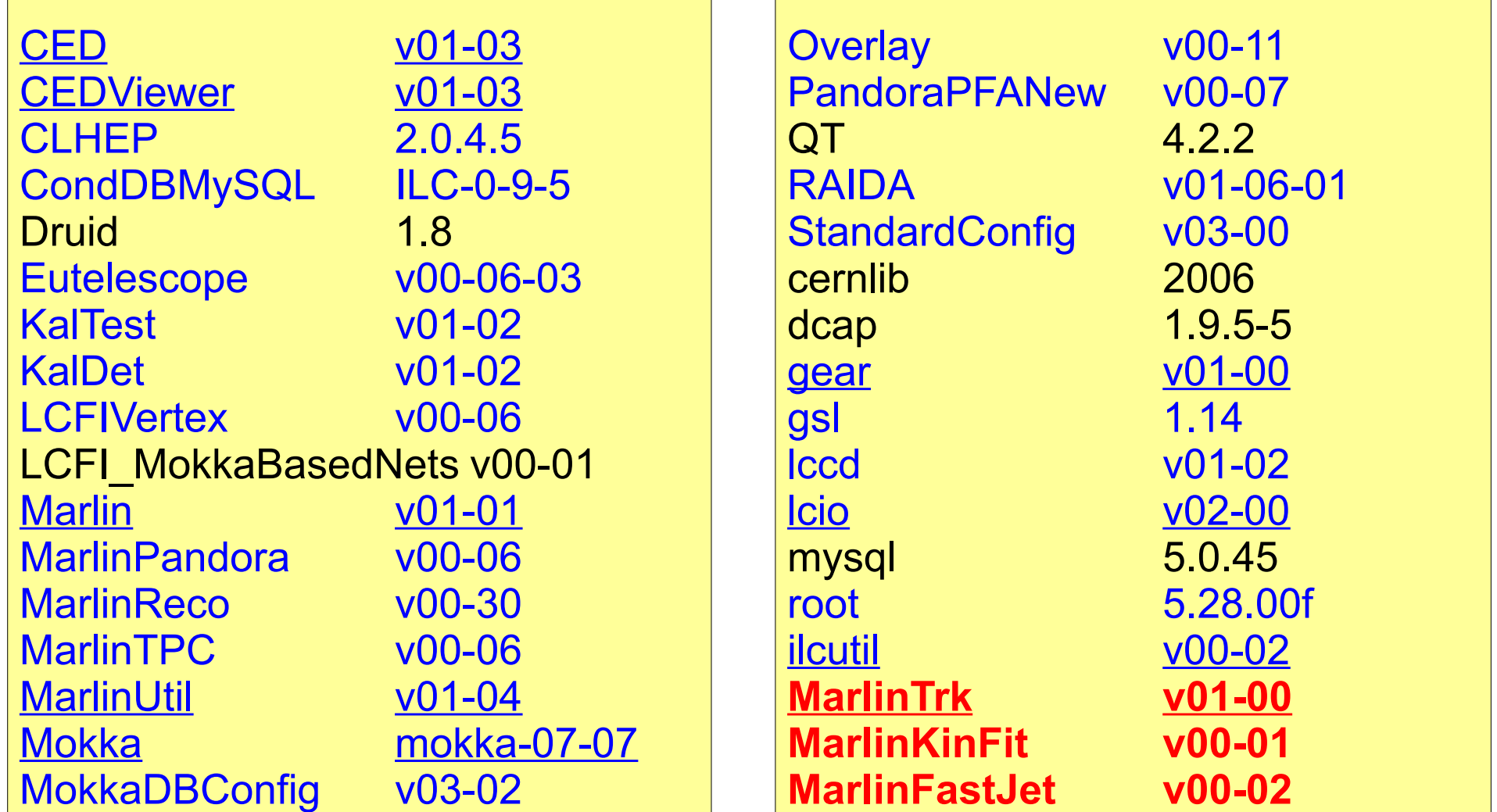

updated **new** this talk

development release targeted at getting the software into shape for the DBD

ட

provide reference installations in afs for usage from anywhere on ScientifcLinux and compatible platforms:

#### **/afs/desy.de/project/ilcsoft/sw/**\_OS\_**/v01-12**

\_OS\_: **i386\_gcc34\_sl4** # i386 CPU, 32 bit, gcc3.4, SL4 and compatible **i386\_gcc41\_sl5** # i386 CPU, 32 bit, gcc4.1, SL5 and compatible **x86 64 gcc41 sl5** # i686 CPU, 64 bit, gcc4.1, SL5 and compatible

- you can directly run from these installations, .eg:
	- . /afs/desy.de/project/ilcsoft/sw/x86\_64\_gcc41\_sl5/v01-12/init\_ilcsoft.sh
		- Marlin mysteer.xml
- you can link your own libraries against these
- plan to have other OSs in the future (as needed)

Note: older releases (<v01-09) at /afs/desy.de/ilcsoft/

## new package ILCUTIL

- (meta) package with utility packages:
- ILCSOFT\_CMAKE\_MODULES
	- (Previously known as CMakeModules)
	- **cmake modules and utility macros.**
	- most iLCSoft packages depend on this
- ILCTEST
	- C++ utility headers
	- cmake macros
	- **•** for unit and integration tests of iLCSoft packages
- streamlog
	- logging classes for C++ applications
		- used to live in Marlin -> can now be used in other packages
- •-> can be extended with other useful general purpose utilities

### simplifed use of CMake in iLCSoft

- iLCSoft uses CMake as build tool
- now greatly improved:
	- deprecated: BuildSetup.cmake, \$PKG\_HOME, -BUILD\_WITH,
		- LoadPackage.cmake and CheckDeps.cmake
- simply use: FindPackage()

#### **Typical FIND\_PACKAGE usage**

- FIND PACKAGE( Marlin REQUIRED)
- INCLUDE\_DIRECTORIES( \${Marlin\_INCLUDE\_DIRS})
- LINK LIBRARIES(\${Marlin\_LIBRARIES})

#### **Version checking**

- FIND\_PACKAGE( ROOT 5.28 REQUIRED)
- FIND PACKAGE( LCCD 1.2 EXACT)

#### **Using COMPONENTS**

- FIND\_PACKAGE( ROOT 5.28 REQUIRED COMPONENTS Gdml Geom XMLIO )
- LINK LIBRARIES(\${ROOT LIBRARIES})
- LINK LIBRARIES(\${ROOT COMPONENT LIBRARIES})
	- LINK\_LIBRARIES( \${ROOT\_GDML\_LIBRARY})

#### http://ilcagenda.linearcollider.org/getFile.py/access?contribId=1 &resId=0&materialId=slides&confId=4950 for details see:

ட ra  $\mathbf \Xi$  $\boldsymbol{\varkappa}$ ပ a $\pmb{\sigma}$ d

 $\bm{\mathsf{C}}$ 

 $\mathbf \Xi$ ad

 $\pmb{\sigma}$ 

 $\boldsymbol{\omega}$  $\bm{\mathsf{o}}$ ن<br>ا

လ<br>O

**011** 

7

-> also includes needed packages

LCIO, Gear, RAIDA, etc !!

### ILCTest

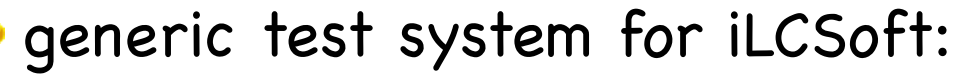

- unit tests
- **integration tests**
- physics test
- added some unit tests to most packages (run in Nightly Builds)
- result browsable on dashboard
- can be added to any iLCSoft package

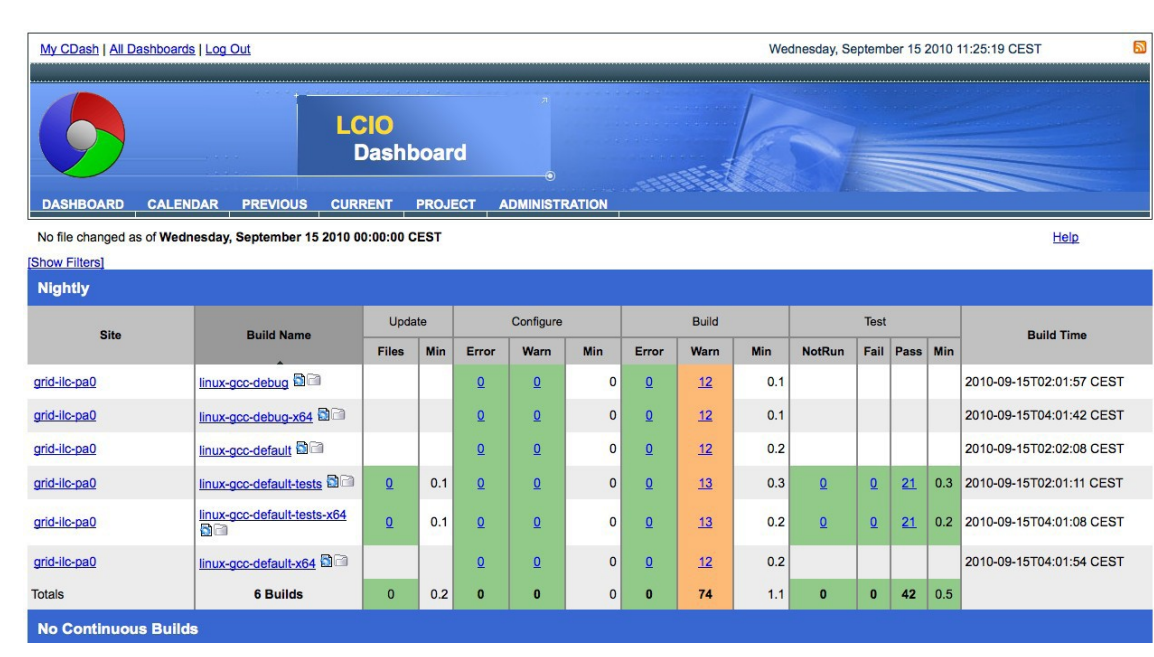

```
// first line in your c++ source file
static ILCTest ilctest = ILCTest( "hello world" );
ilctest.log("hello world test"); // a log message
If(x := 42) { ilctest.error("wrong answer!!") ; }
cout << ilctest.last test status() << endl; // prints "FAILED"
```
If(  $r > 3$ ){ ilctest.fatal error("this is a fatal error. program will quit now!"); }

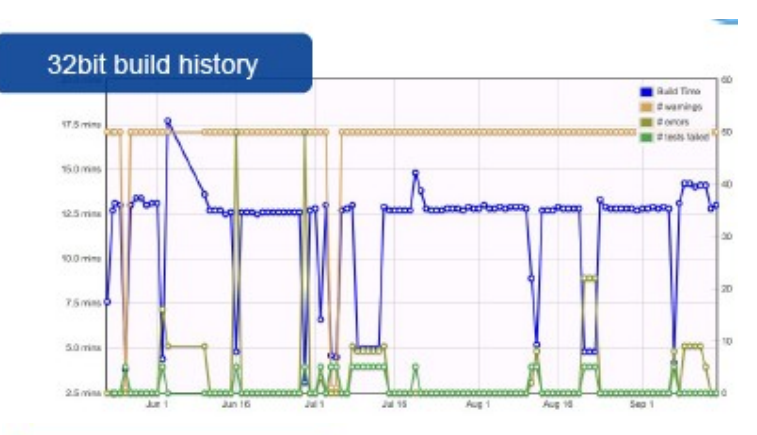

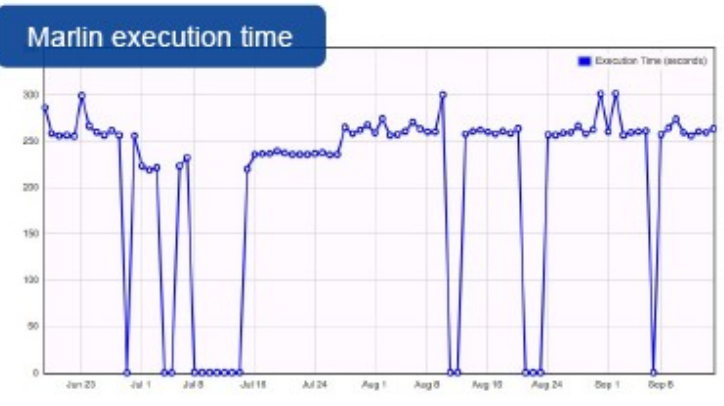

#### LCIO v02-00

after LOI decided to have major new LCIO release "2.0"

- goal: improve usability of LCIO and address some short comings while being fully backward compatible
- planned/requested features:
- **simplify using LCIO with ROOT -> Done** (v01-12-01)
- **direct access to events** -> Done (v01-51)
- **improving the event data model -> Done** (v01-60, v02-00)
	- partial reading of events -> postponed
	- splitting of events over fles -> postponed

LCIO v02-00 has been released:

svn co svn://svn.freehep.org/lcio/tags/v02-00

#### LCIO v02-00 - new features/extensions

moved to SVN code repository

http://java.freehep.org/

svn/repos/lcio/list

browse code changes online

#### added method to count events

LCReader::getNumberOfEvents()

tool: \$LCIO/bin/lcio\_event\_counter

added defnitions specifc to ILD to UTIL/ILDConf.h

• -> allows to encode: subdetector, side, layer, module, sensor

in cellID0

#### EDM extensions:

- float[3] MCParticle::getSpin()
- int[2] MCParticle::getColorFlow()
	- also written by Whizzard now
- SimCalorimeterHit::getStepPosition(int i)
	- needed for SDHCAL digitization
- Cluster::getEnergyError()
- int (Sim)TrackerHit::getCellID0()
- int (Sim)TrackerHit::getCellID1()
	- allows to encode details of the measurement module in the hits -> needed for tracking package

### LCIO v2 Track & Trackstates

- lcio Track now has **multiple TrackStates**
- will store four canonical TSs:
	- AtIP, AtFirstHit, AtLastHit, AtCalo
- **TS returned either by** 
	- **·** identifier
	- or closest to given point
- mostly backward compatible

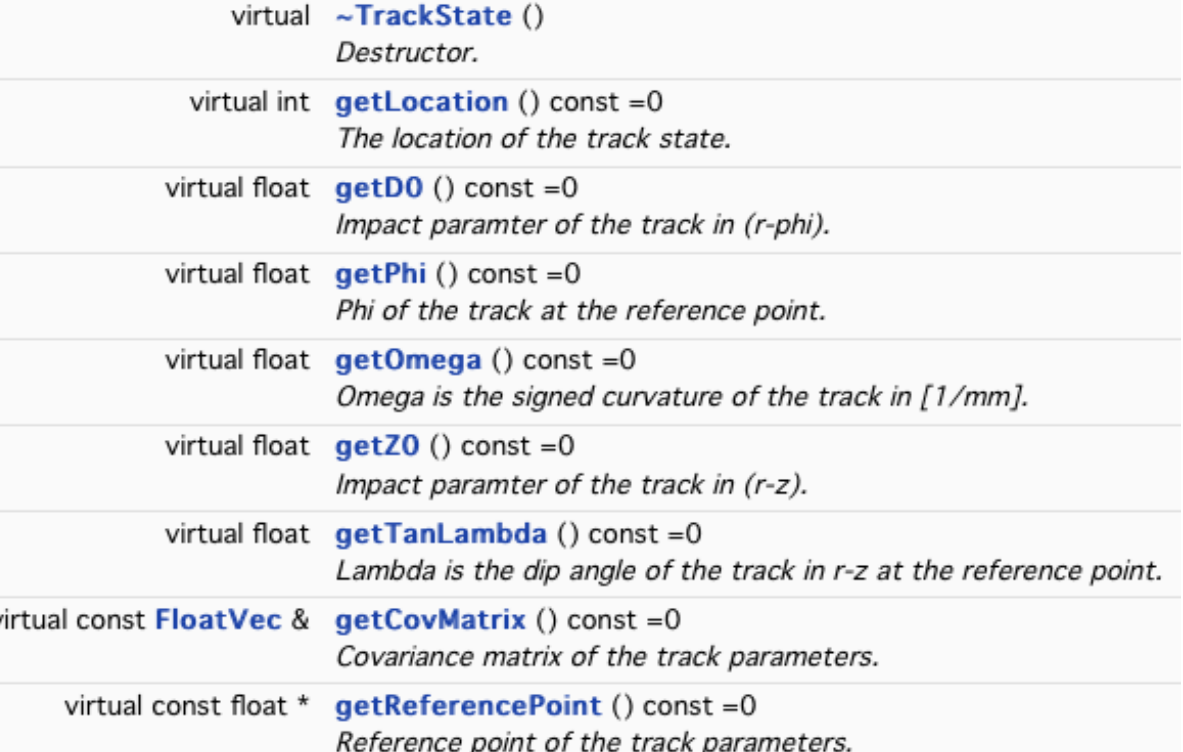

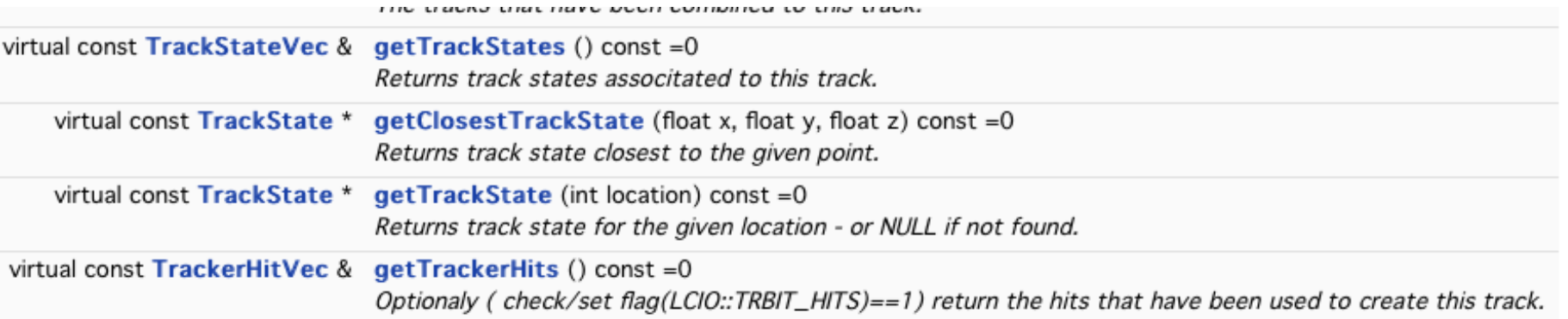

### LCIOv2: 1d and 2d TrackerHits

- need new tracker hit classes to properly describe 1d and 2d measurements (pixels/TPC and **strips**)
- **TrackerHitPlanar**
	- $\bullet$  x, y, z 'space point'
	- u(theta, phi) , v(theta, phi) measurement directions (spanning vectors in the plane)
	- du, dv measurement errors
	- -> to be used for 1d and 2d (dv is strip length in 1d case)
- **TrackerHitCylindrical**
	- $\bullet$  x, y, z 'space point'
	- Xc, Yc center of cylinder (parallel to z)
		- $\bullet$  ( cylinder radius: R = sqrt(  $(x-x_c)^2 + (y-y_c)^2$  ) )
	- dphi, dz measurement errors
	- -> to be used for 1d and 2d
- these also implement the TrackerHit interface (x,y,z, cov) for backward compatibility and code reusability (eg in event display)

## a ROOT dictionary for LCIO

- LCIO comes with a ROOT dictionary for all LCIO classes - with this one can: (since v01-12-01)
	- use LCIO classes in ROOT macros
	- write simple ROOT trees, e.g. std::vector<MCParticleImpl\*>
	- use TTreeDraw for quick interactive analysis of LCObjects:

//---gamma conversions:

TCut isPhoton("MCParticlesSkimmed.getPDG()==22" ) ;

LCIO->Draw("MCParticlesSkimmed.\_endpoint[][0]:

MCParticlesSkimmed.\_endpoint[][1]",isPhoton ) ;

- write complete LCIO events in one ROOT branch
- see: \$LCIO/examples/cpp/rootDict/README for details & help
- •-> we are interested in feedback from the users if this is a reasonable way to work with ROOT & LCIO
- other option: implement ROOT I/O for LCIO (.rlcio) !?

### GEAR – new detector parameters

#### added SIT and SET parameters – similar to VXD

- describe (silicon) planar wafers along z-axis with phisymmetry in placement and support material
- renamed VXDParameters and VXDLayerLayout to ZPlanarParameters and ZPlanarLayerLayout
- should be backward compatible through typedefs...

#### added new FTDParameters and FTDLayerLayout (J.Duarte)

- describe (silicon) disk detectors
- made from petals
- allow for tilting of petals (discouraged) or
- staggering in z (preferred)

both needed to describe the now much more realistic and detailed Si-tracking simulation

ட

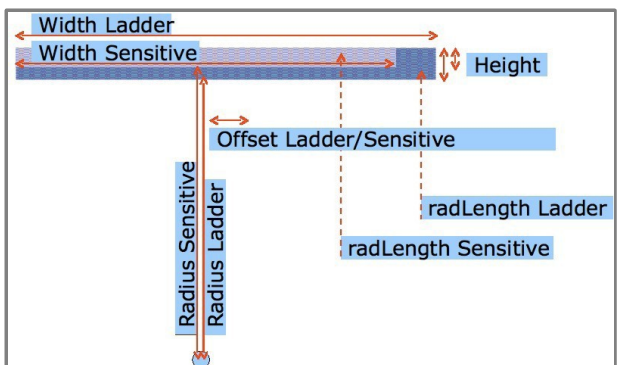

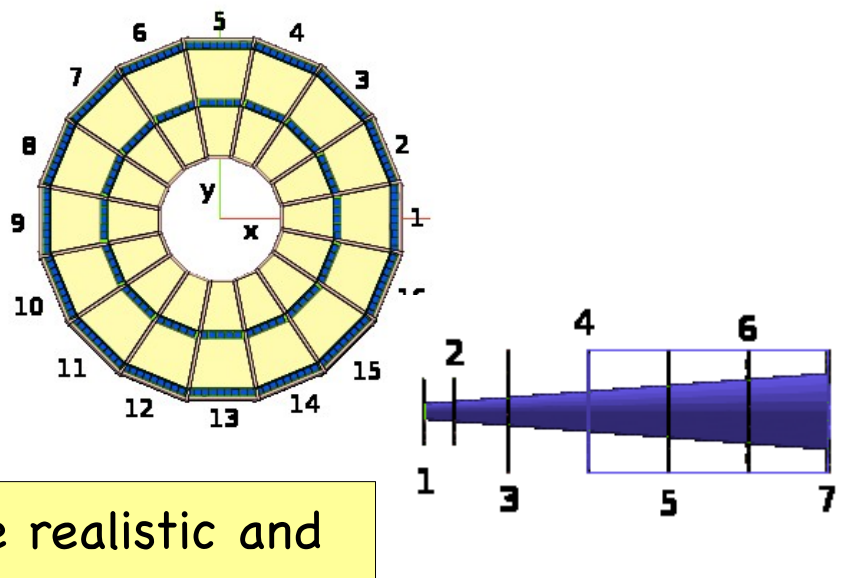

### Gear material description

- Gear interface to material from the frst release (GearPointProperties/DistanceProperties) – implemented in
	- gearcga (geant4), geartgeo (ROOT )
- typically too exhaustive for reconstruction/ftting where one needs a simplifed material description:
	- average material in simplifed shapes (surfaces)
	- **a** get overall material budget right
- -> introduced SimpleMaterial section in Gear parameters:
	- SimpleMaterial( Name, A, Z, density, radLength, interactionLength)
	- need to add code to Mokka drivers to write these materials
- in the midterm future, hope to improve geometry/material description based on results from AIDA WP2

### recent developments in Mokka

- major rewrite of some sub detector drivers :
	- SIT, SET, ETD FTD Muon
- increased level of detail and realism (incl. services)
- ن<br>ا လ<br>O made existing drivers more realistic:
	- **TPC, AHCal, Ecal**
- က<br>ဝ new drivers (technology options):
	- SDHCal, SciEcal
- し -<br>1, ra added overall services and cables
	- new models under development:
		- ILD\_01\_pre02 AHCal and Si-Ecal ILD\_01\_SDH\_pre00 - SDHCal and Si-Ecal ILD\_01\_SciW\_pre00 - AHCal and Scintillator-Ecal

#### ra next steps:

ட

 $\mathbf \Xi$  $\boldsymbol{\varkappa}$ ပ a $\pmb{\sigma}$ d

e, L  $\bm{\mathsf{C}}$  $\bm{\gtrless}$ <u>ದ</u>

 $\mathbf \Xi$ ad

 $\pmb{\sigma}$  $\bf \Omega$  $\boldsymbol{\omega}$  $\bm{\mathsf{o}}$ 

**011** 

- **finalize and debug these models**
- adopt new Gear materials

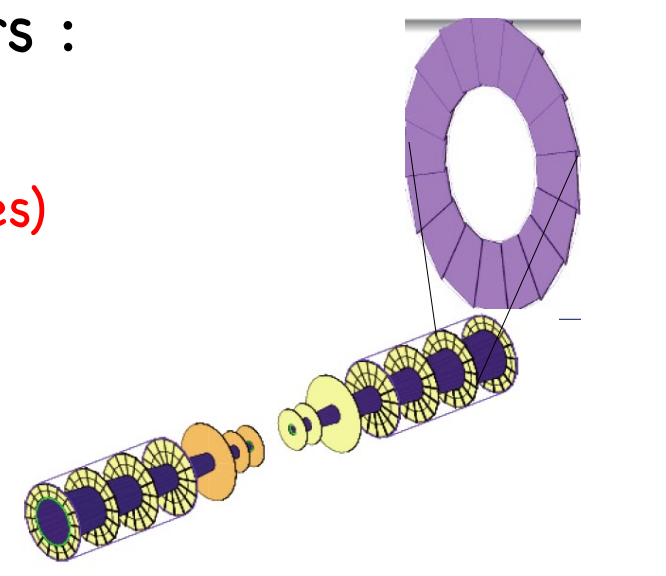

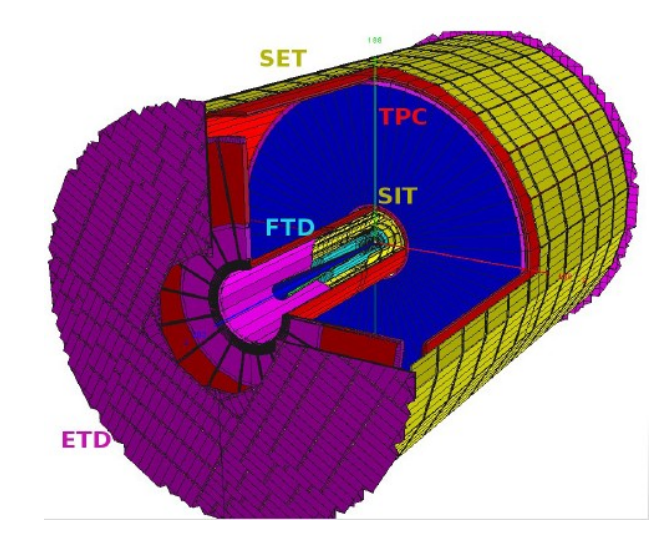

### Marlin v01-01

- added command line parameters
	- long standing feature request ...
- Marlin -h

Dynamic command line options may be specified in order to overwrite individual steering file parameters, e.g.: Marlin --global.LCIOInputFiles="input1.slcio input2.slcio" --global.GearXMLFile=mydetector.xml --MyLCI00utputProcessor.LCI0WriteMode=WRITE\_APPEND --MyLCI00utputProcessor.LCI00utputFile=out.slcio steer.xml

- **Can overwrite every parameter from steering file with** 
	- --ProcName.ParameterName=Value
- useful for batch processing scripts, etc.

### new features in CED event display

#### many new features in CED, CEDViewer & MarlinCED :

- added a New View with
	- 3d transparent surfaces
	- cut open detector
- save display settings
- turn on/off detector components
- new projections:
	- r-phi ("F")
	- $r-z$  ("S")
- toggle view of axes
- ...
- detailed User Manual

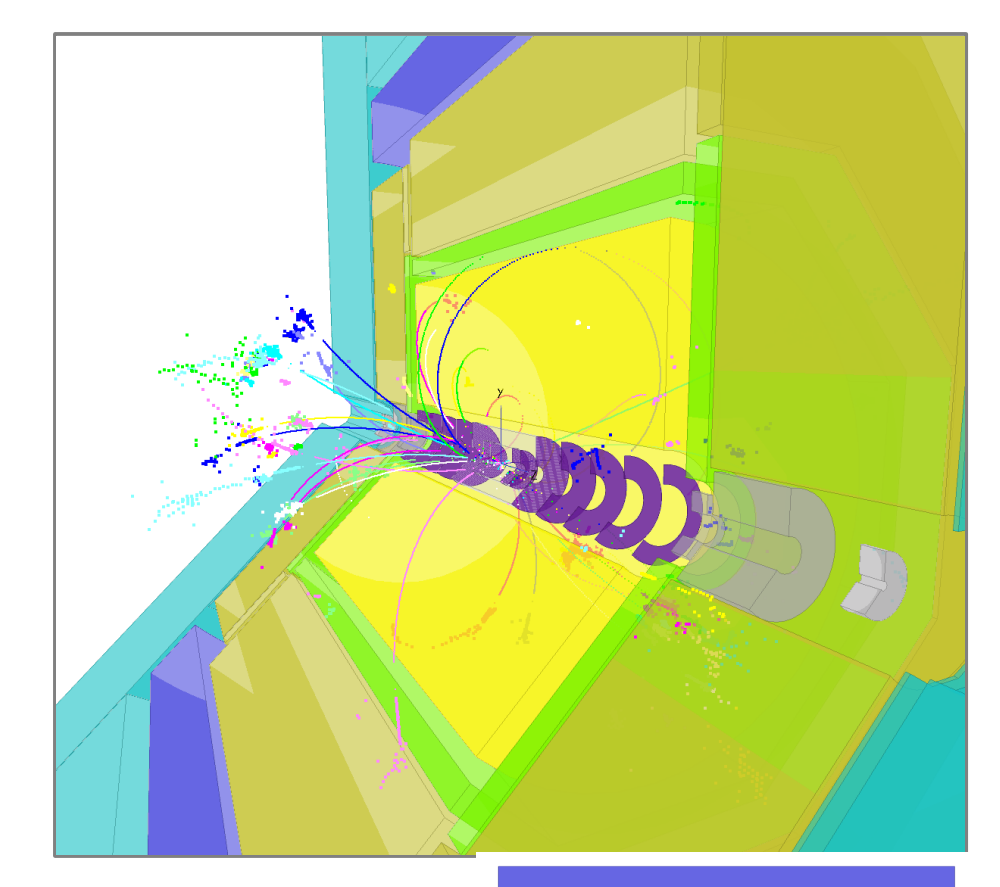

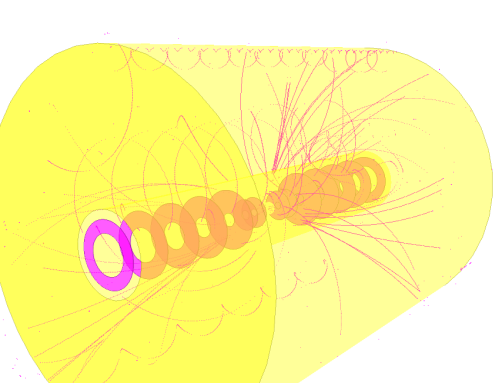

H.Hoelbe

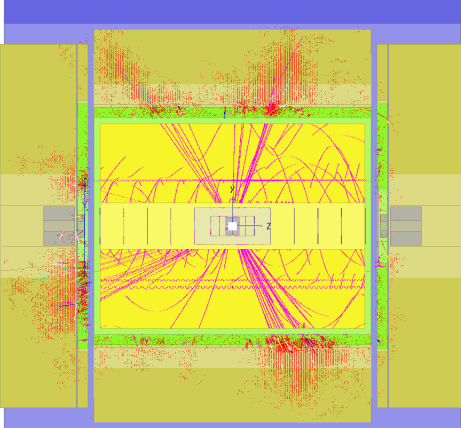

## MarlinTrk

- need common framework for developing new tracking code (TPC, Silicon, Fwd)
- **.** would like to have loose coupling between patrec and fitting
- defned abstract interface IMarlinTrk and implement using KalTest/KalDet other fitters might follow (GenFit, ....)
- serves as tests case for writing a generic tracking package in AIDA

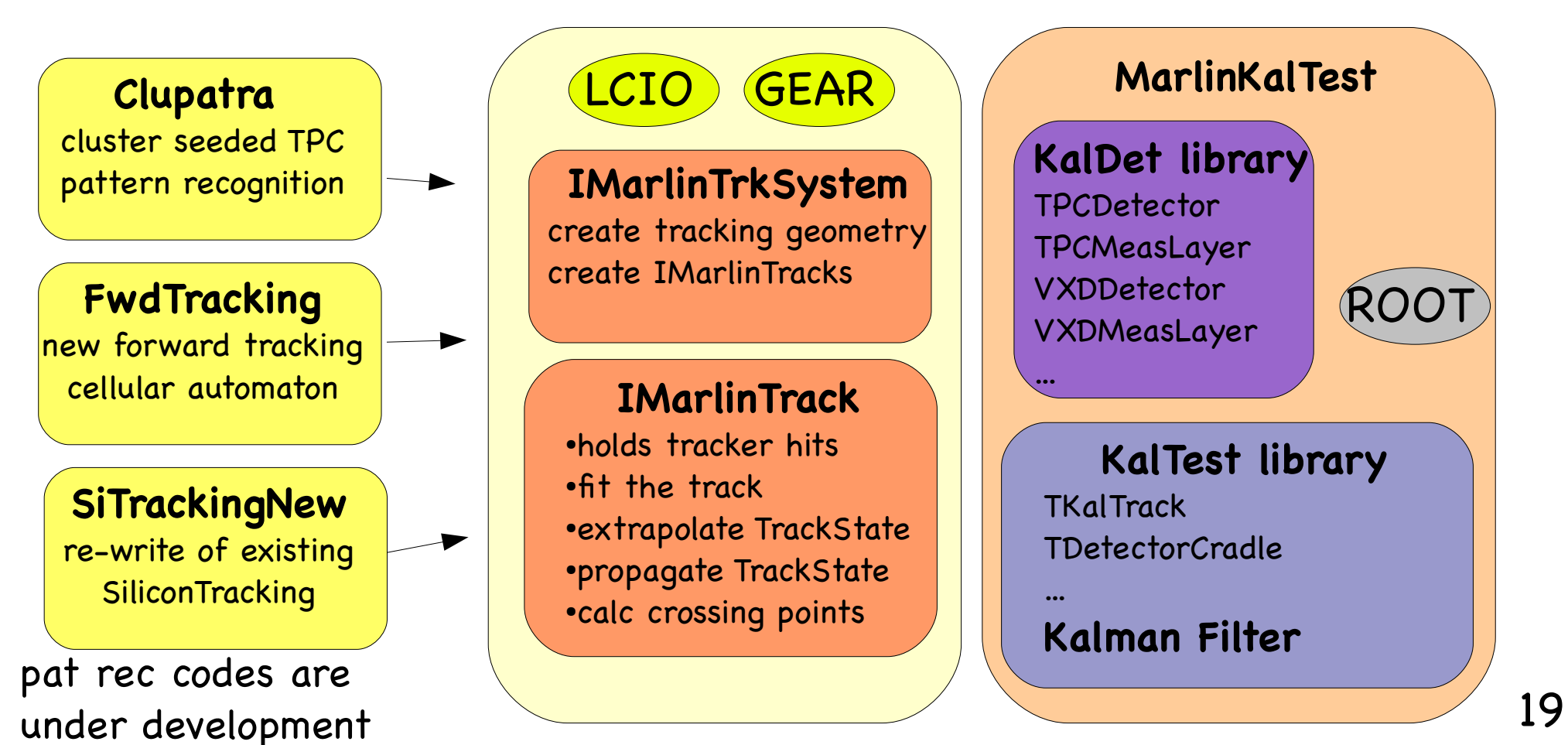

ட

#### iLCSoft status

plan for core software after LOI (shown at ALCPG09) :

• merge goodies from JSF into framework / **√** • develop a test system **√** · develop new GRID production system • improve the geometry description  $\sqrt$ • improve the reconstruction (tracking & PFA)  $\sqrt{ }$ • develop LCIOv2 √ • improve the simulation  $\sqrt{}$ 

plan for iLCSoft core tools for DBD mainly fullflled

focus on improving/fnalizing the simulation and reconstruction

### Summary & Outlook

very active development in iLCSoft framework as preparation for the DBD – focusing on core tools

- met plans for core tools made after LOI
- Thanks to the many people that have contributed to this !
- now need to focus on improving/finalizing the simulation and reconstruction tools

#### **we are in good shape – but a lot of work still to be done until DBD !**

- plan to continue to provide iLCSoft as software tool beyond the DBD for LC detector R&D
- continue to improve it also in context of AIDA WP2